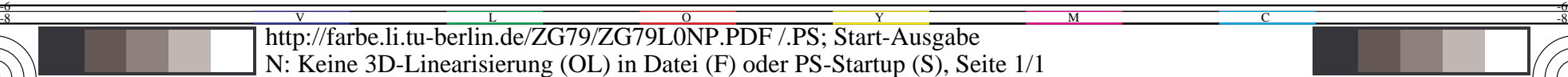

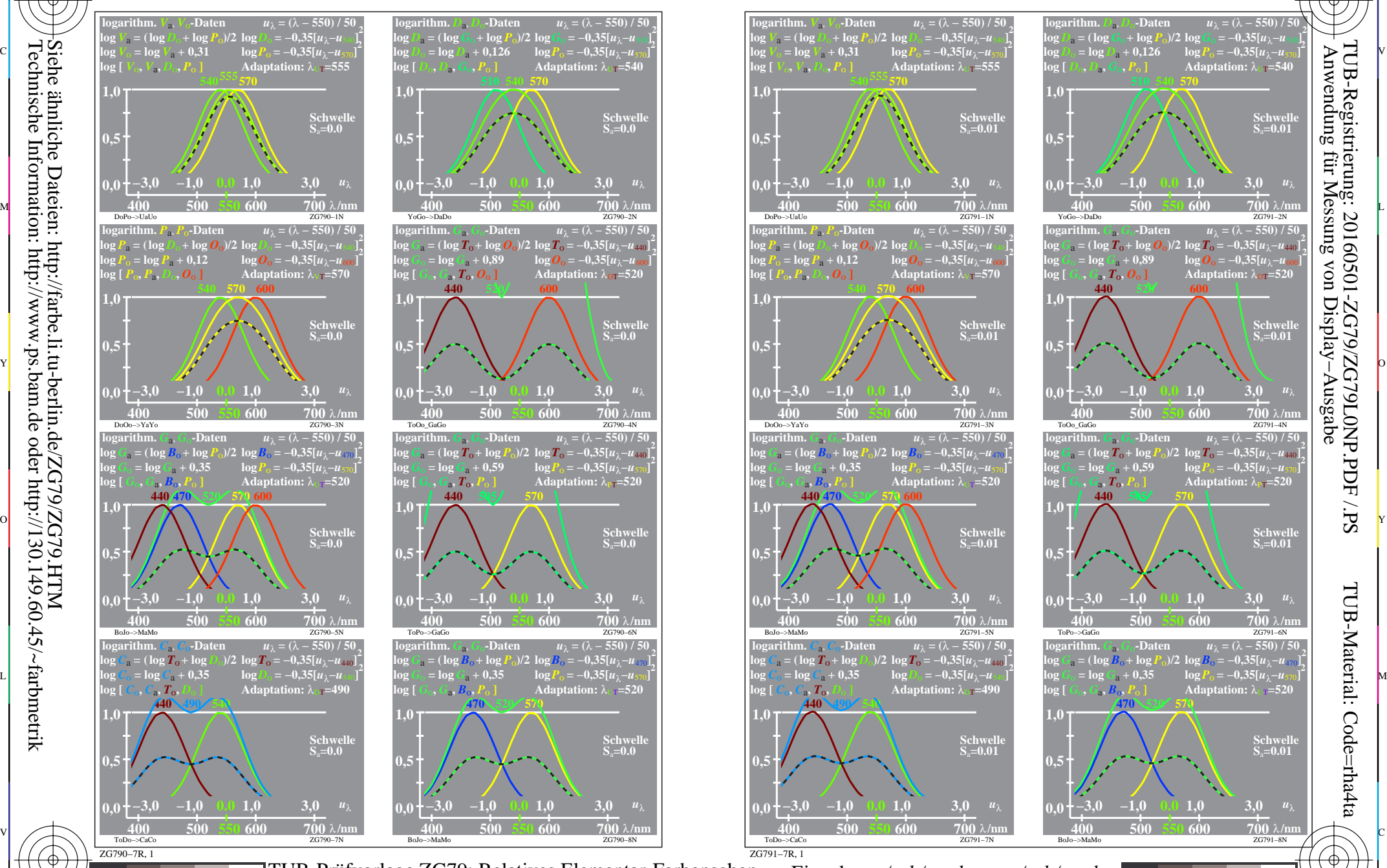

C

-8

-8

Technische Information: http://www.ps.bam.de oder http://130.149.60.45/~farbmetrik

M

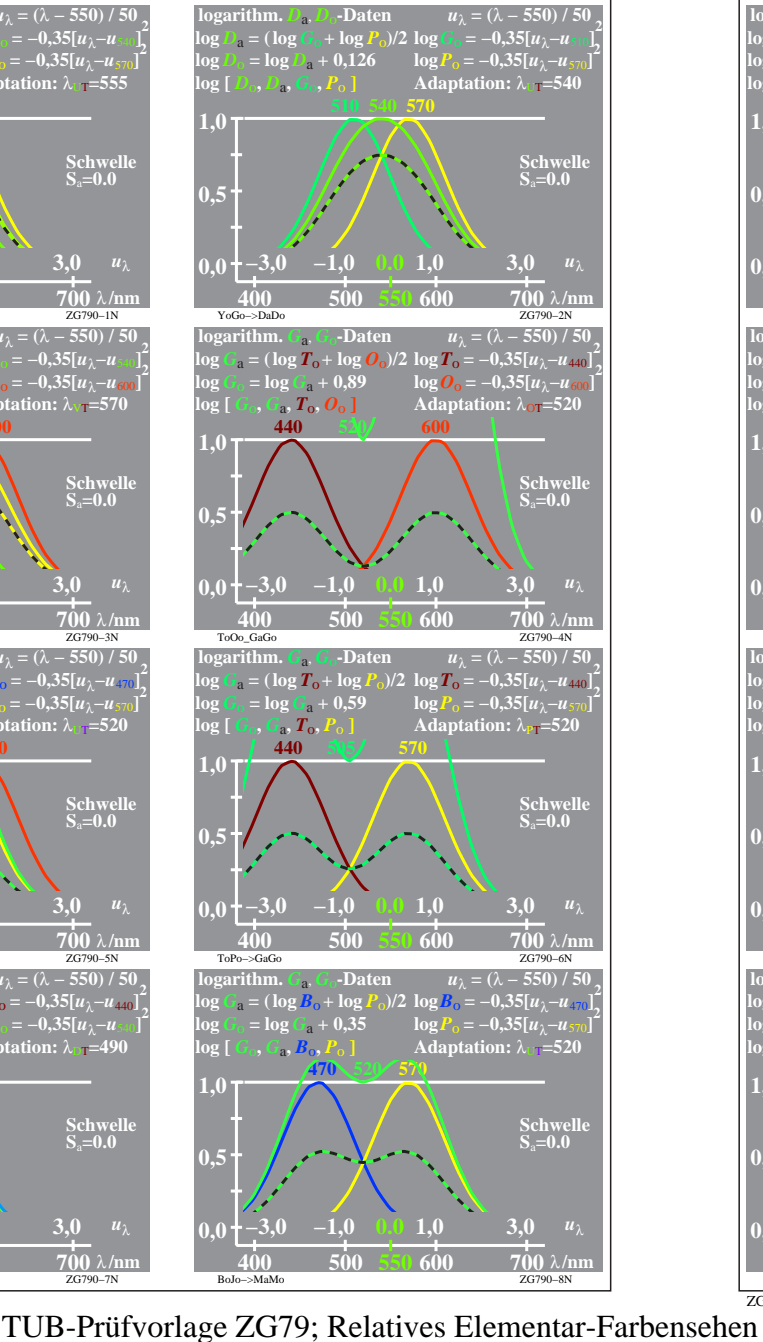

Y

 $\overline{O}$ 

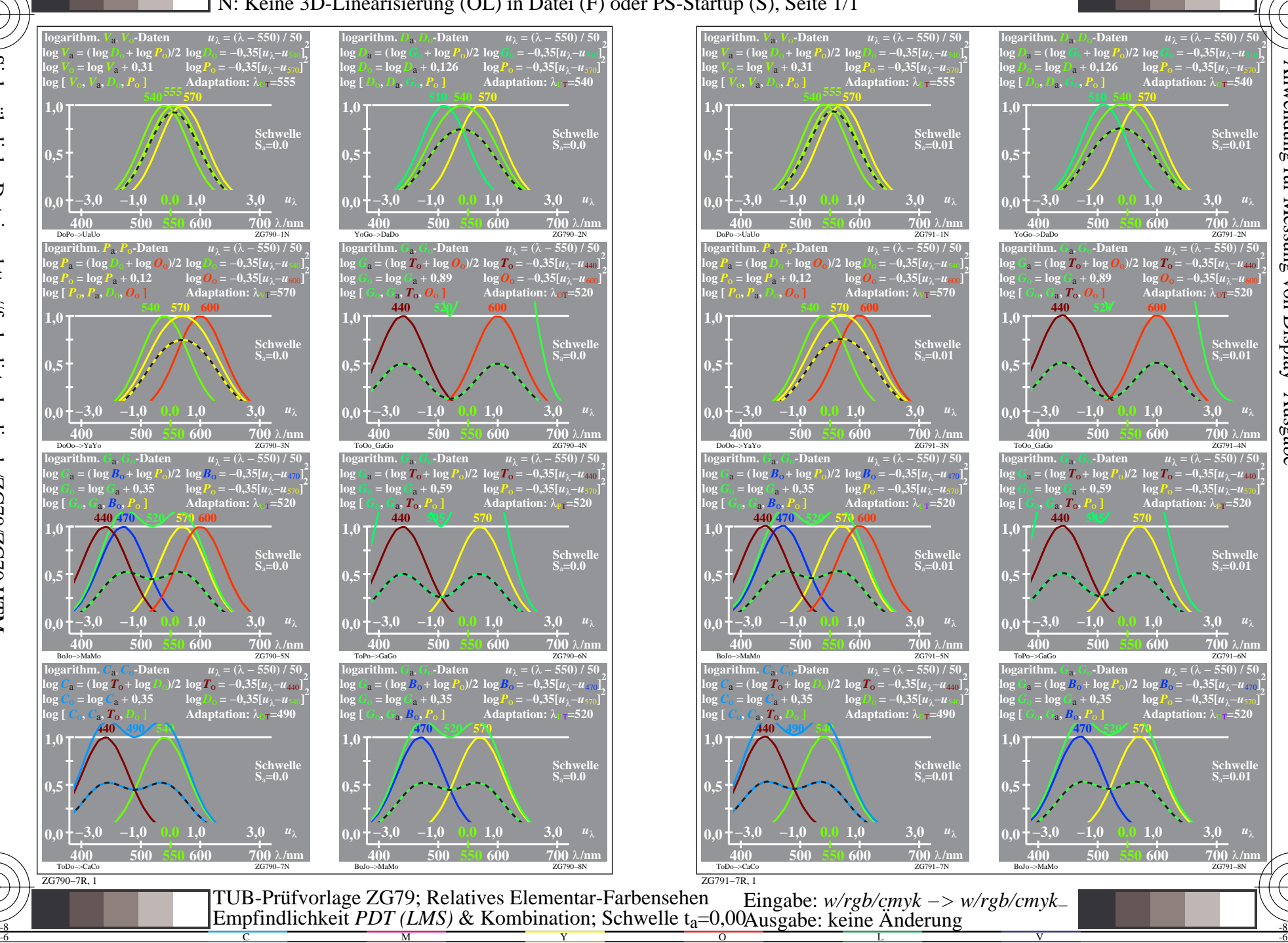

L

V

M

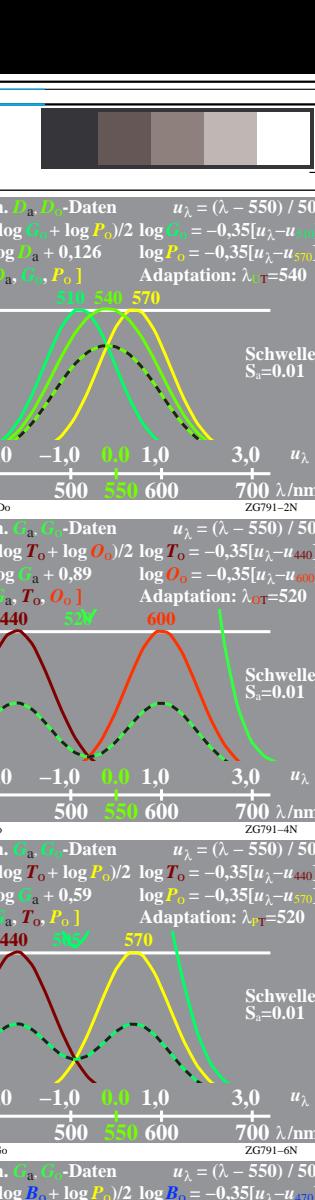

C

**700** λ/ι *u*λ

 $\int 0.35[u_1 - u_{440}]$ 

*l***<sub>2</sub>−***u***<sub>2</sub> −***u***<sub>2</sub> −***u***<sub>6</sub>** 

**2**

Anwendung für Messung von Display−Ausgabe

TUB-Registrierung: 20160501-ZG79/ZG79L0NP.PDF /.PS

**2**

*u*λ

**2**

**2**

**2**

**2**

TUB-Material: Code=rha4ta

-6

**Schwelle S**a**=0.01**

*u*λ **= (**λ **− 550) / 50**  $\overline{0.35[u_3 - u_{440}]}$ 

**Schwelle S**a**=0.01**

 $\frac{1}{700}$   $\lambda$ /n 3,0  $u_1$ 

 $u_{\lambda} = (\lambda - 550) / 50$ 

 $\log P_0 = -0,35[u_\lambda - u_\lambda]$ 

**Adaptation:** λUT**=520**

<mark>700</mark> λι 3,0  $u_1$ 

**Schwelle S**a**=0.01**

**Schwelle S**a**=0.01**

 $u_2 = (\lambda - 550)$  / 5  $\sqrt{64.35}$  $\sqrt{u}$ <sub>λ</sub>−*u*<sub>6</sub>

**2**

-6

**2**